## **Cs 1.6 V42 Aimbot Wallhack Exe**

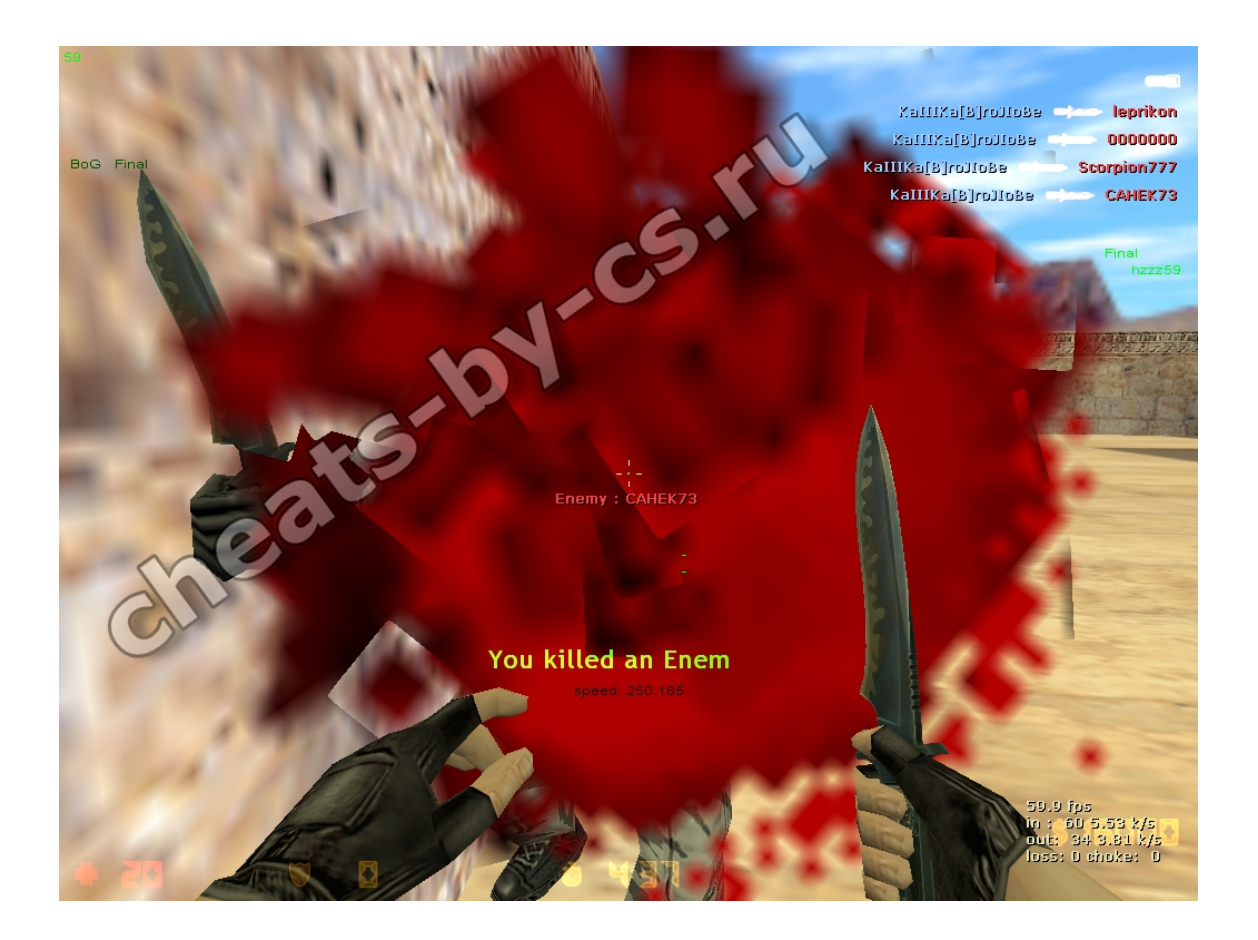

DOWNLOAD: https://byltly.com/2ioszb

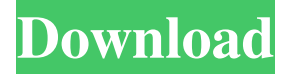

so the aimbot works, however I am unable to connect to the server with ayeAim, and so I am unable to test. I am going to say I get this error: [File open failed] kekso: sorry, but this is all I can suggest. Good luck with it Thanks Can anyone point me towards a basic tutorial on how to install the nvidia driver on ubuntu? somsip: thanks Techspectre: usually, Ubuntu will do it for you TJ-, I don't seem to have it Techspectre: what version of Ubuntu? 14.10 Techspectre: "Software & Updates" > "Additional Drivers" tab TJ-, I just went to additional drivers and there isn't anything on there, aside from a grayed out one for a generic broadcom driver Techspectre: I expect there's some indication something is trying to load the kernel driver TJ-, That is a problem. There isn't, I just want to install the driver for an HP S10 12.1. Techspectre: if it is using jockey (the GUI driver tool) then you might need to manually install it. To do that open a terminal and do "sudo apt-get install nvidia-current" TJ-, Okay Techspectre: if that fails, you can check if a file is actually present in "/usr/share/jockey/drivers/nvidia-current/" Techspectre: although 14.10 doesn't have the nvidia-current package in 14.10 TJ-, I was going to see if I could go back and use that driver Techspectre: I know you've got the Hp S10 because the user's account I'm in uses that model. When I plug into it, I can see the (vbn) kernel module loaded from it Techspectre: hmmm, possibly that is a good thing, if that makes it easier to identify the correct driver Techspectre: before the user 82157476af

Related links:

[download sasural genda phool serial episodes](http://bloodobsea.yolasite.com/resources/download-sasural-genda-phool-serial-episodes.pdf) [OMAPFlashInstaller 4.10\(2\).zip](http://nontibark.yolasite.com/resources/OMAPFlashInstaller-4102zip.pdf) [ESCHATOS Download\] \[Torrent\]](http://orveiless.yolasite.com/resources/ESCHATOS-Download-Torrent.pdf)